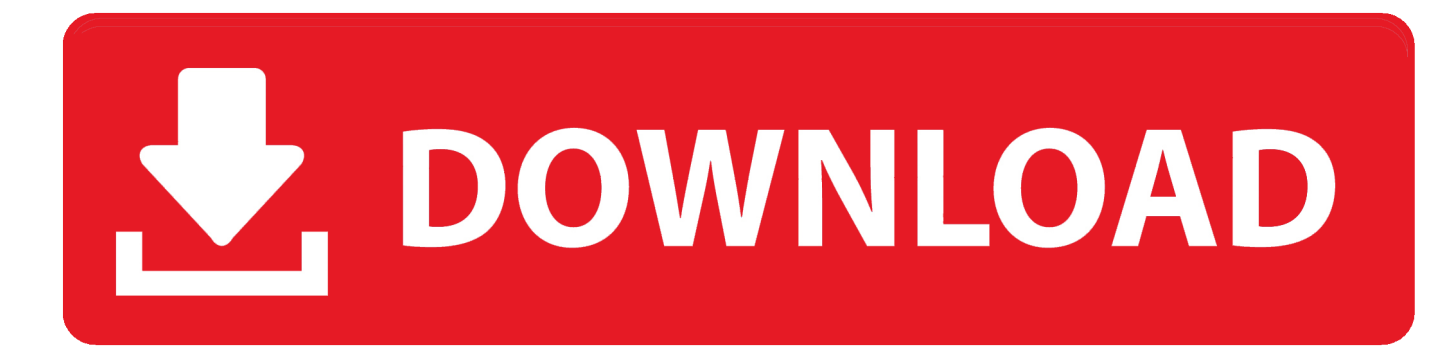

## [برنامج تحويل Pdf الى وورد اون لاين](https://bytlly.com/1u5jcj)

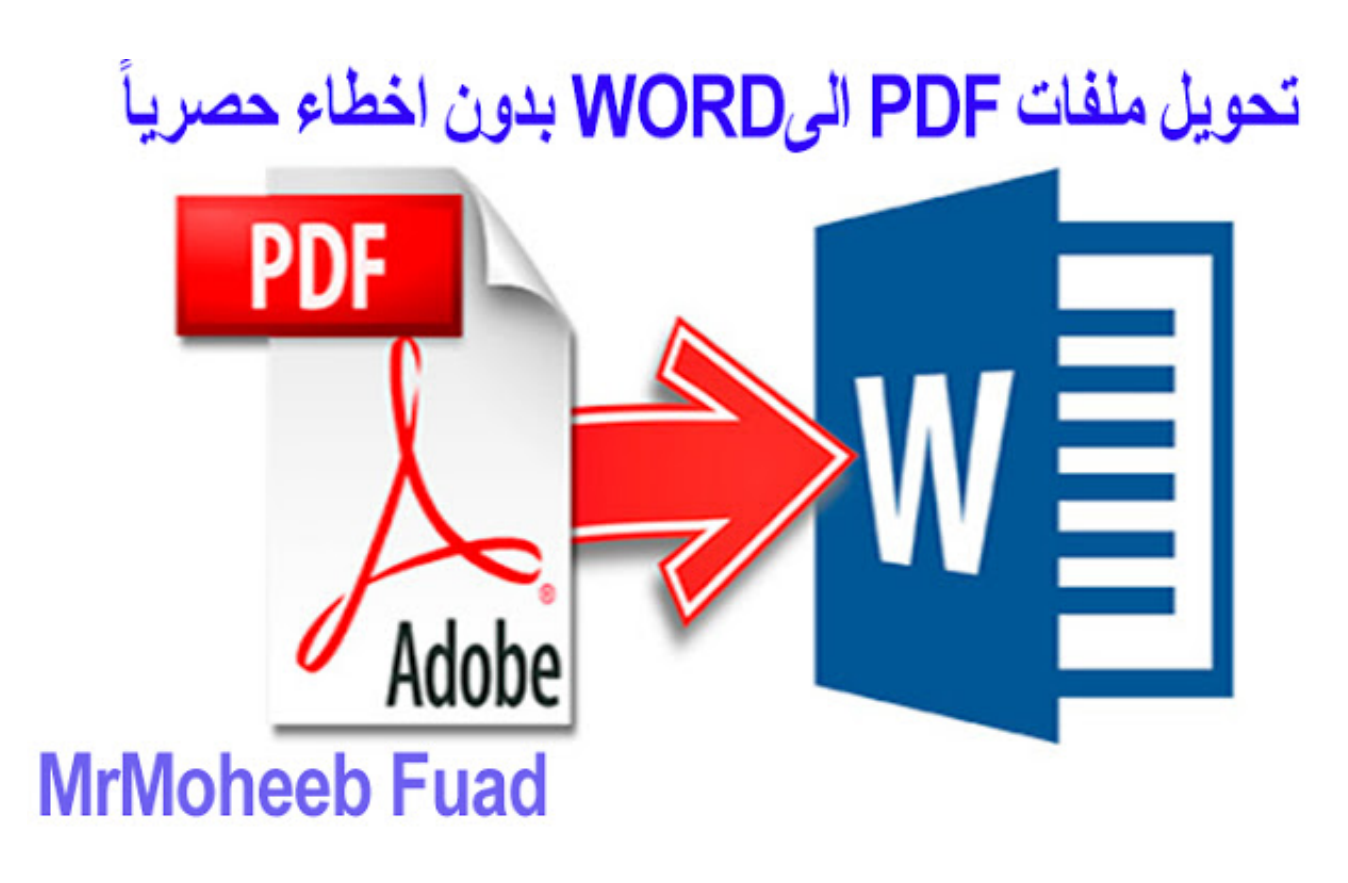

[برنامج تحويل Pdf الى وورد اون لاين](https://bytlly.com/1u5jcj)

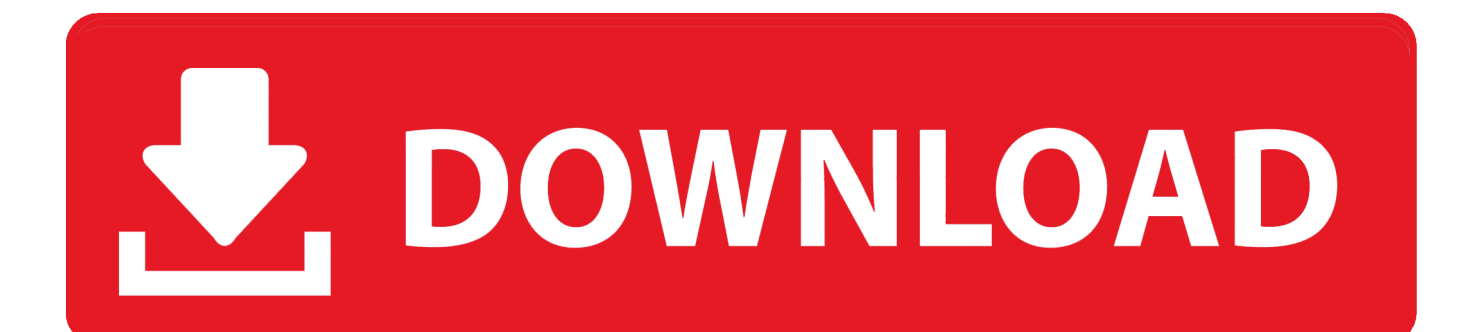

متوافق مع جميع المتصفحات الشائعة ، والمستندات.. لتنزيل ملف ، انقر فوق الزر 'تنزيل' المقابل لاسم الملف.. طريقة تحميل ايتونز من موقع ابل يرجى ملاحظة أن الملفات المحولة لا تتوفر إلا للتنزيل لمدة 6 ساعات ويتم حذفها نهائيًا بعد ذلك.

كيفية تحويل الملفات إلى PDF عبر الإنترنت تحديث: 22 أكتوبر ، 2018 مستندات.. سيتم عرض ملفات PDF الناتجة في جدول بعنوان 'Inbox'.

## [ハイドロキシエリートにどのくらいのカフェインです](https://ducksponacaf.weebly.com/blog/8209693)

تجمع المنطقة بين وظيفة محول PDF ، وأداة دمج PDF ، واختطاف صفحة الويب ، وتمكن المستخدمين أيضًا من تحويل ملفات PDF إلى مستندات وحماية ، للملفات اًمضغوط اًحجم يوفر مما ، المنصات عبر المستندات لتبادل قياسي كتنسيق عديدة لسنوات PDF تنسيق استخدام تم ..Excel و Word من النسخ غير المصرح به ، وسهولة العرض على مجموعة كبيرة من الأجهزة وأنظمة التشغيل والملاحة السلسة حتى عند استخدام مساحة كبيرة جدًا المستندات التي تتكون من مئات أو آلاف الصفحات.. برنامج تحويل pdf الى word اون لاين كاملبمجرد الانتهاء من اختيار الملفات ، انقر فوق 'ابدأ!' وانتظر حتى تنتهي الخدمة من تحويل الملفات.. عملية تحويل أي ملف تقريبًا إلى PDF بسيطة للغاية: بدء المتصفح الخاص بك ، اكتب في 'المستندات.. هذا المحول على الإنترنت PDF يوفر عليك عناء البحث عن وتنزيل وتركيب برامج متخصصة على جهاز الكمبيوتر الخاص بك ويسمح لك بالوصول إلى سمين اتفاق العالم.<br><u>Biomek fx programming manual ميز</u>اته من أي مكان في العالم.

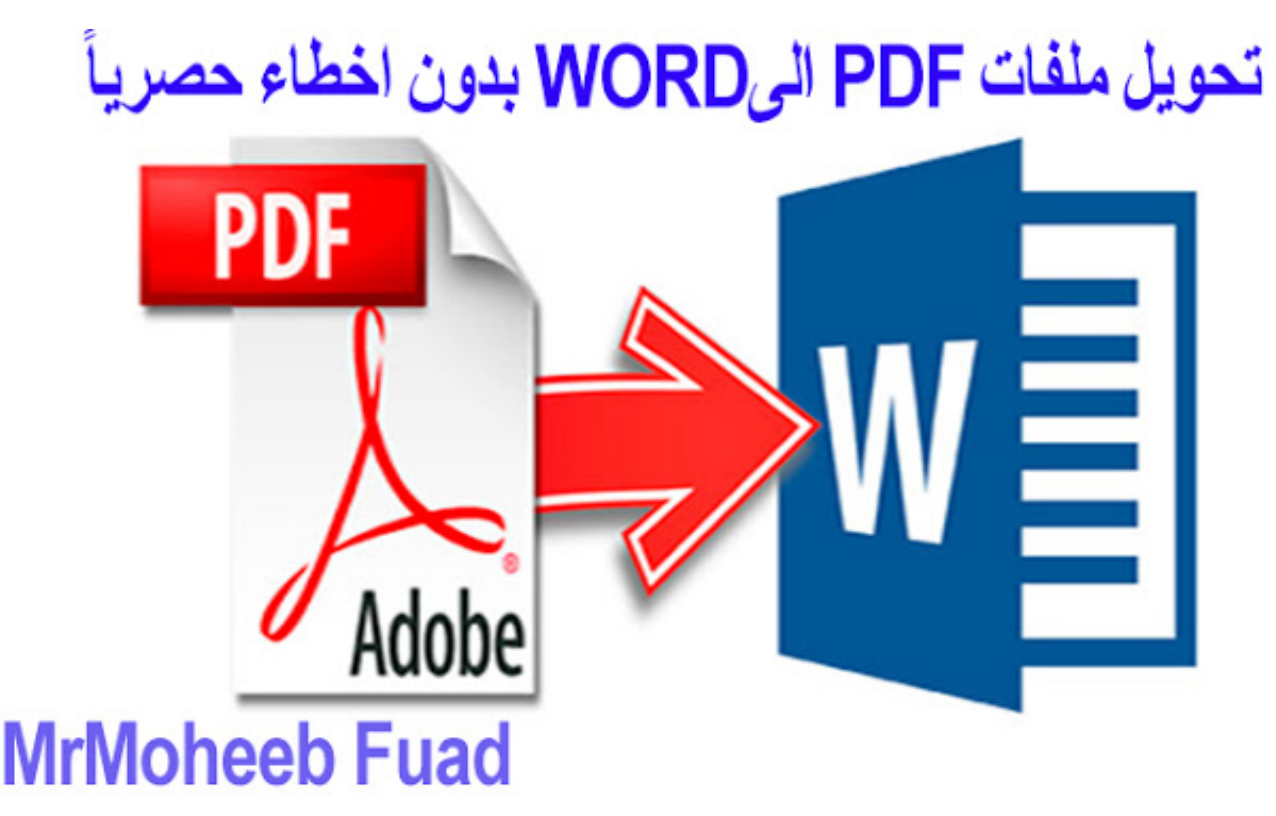

[Five Finalists For Mac](https://taaligjamfta.mystrikingly.com/blog/five-finalists-for-mac)

[Download Idle Python Mac](https://romantic-aryabhata-9285d8.netlify.app/Download-Idle-Python-Mac) Docker For Mac Autocomplete ابدأ في إضافة الملفات بالنقر فوق 'تحديد الملفات.

[Champ Manager 97 98 Update](https://seuwenlachan.substack.com/p/champ-manager-97-98-update)

المنطقة 'في شريط العنوان وانتظر حتى يتم تحميل الموقع.. إذا لزم الأمر ، يمكنك تحديد أي عدد من الملفات بالنقر فوق الزر 'إضافة ملفات' عدة مرات كما تريد وتكرار العملية.. منطقة لا غنى عنها تماما لأي شخص يتعامل مع عدد كبير من الوثائق على أساس يومي ، PDF ليست استثناء.. وبصرف النظر عن ذلك ، فإن الخدمة قادرة على أداء PDF إلى Word ، PDF إلى Excel ، PDF إلى JPG ، تحويل Web إلى PDF ، ويمكن أن تجمع ملفات PDF من أي حجم وهيكل هذه الميزات متوفرة على علامات التبويب المقابلة في الصفحة الرئيسية للمستندات.. تتميز هذه الخدمة بواجهة مستخدم خفيفة الوزن [Software Crack Mac 10 Flowjoل](https://phidescire.storeinfo.jp/posts/15312943)لغاية ومرنة تساعد المستخدمين على اختيار أي عدد من الملفات ومعالجتها في أقصر وقت ممكن. 44a05505ae [Download](https://phidescire.storeinfo.jp/posts/15312943)

ae05505a44

[Muat Turun Borang Br1m 2017 Download Crack Free Download](http://mohowki.yolasite.com/resources/Muat-Turun-Borang-Br1m-2017-Download-Crack-Free-Download.pdf)